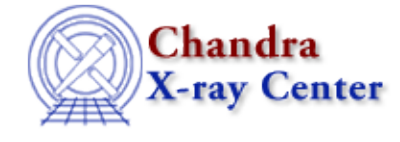

URL[: http://cxc.harvard.edu/ciao3.4/usage.tm.html](http://cxc.harvard.edu/ciao3.4/usage.tm.html) Last modified: December 2006

*AHELP for CIAO 3.4* **usage** Context: slangrtl

*Jump to:* [Description](#page-0-0) [Example](#page-0-1) [See Also](#page-0-2)

## **Synopsis**

Generate a usage error

### **Syntax**

usage (String\_Type msg)

## <span id="page-0-0"></span>**Description**

The usage function generates a usage exception and displays msg to the message device.

# <span id="page-0-1"></span>**Example**

Suppose that some function plot plots an array of x and y values. The such a function could be written to issue a usage message if the wrong number of arguments were passed:

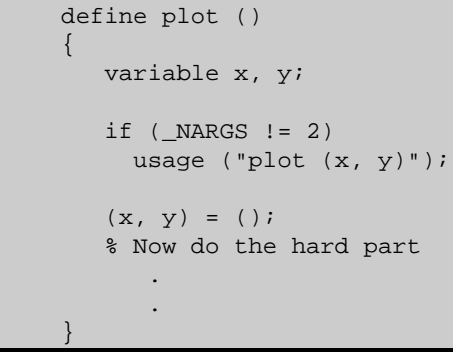

#### <span id="page-0-2"></span>**See Also**

*slangrtl*

\_traceback, errno, error, fgets, fprintf, message, printf, time, verror, vmessage

Astrophysical Observatory. 60 Garden Street, Cambridge, MA 02138 USA. Smithsonian Institution, Copyright © 1998−2006. All rights reserved. <http://cxc.harvard.edu/ciao3.4/usage.tm.html> Last modified: December 2006